#### **МИНОБРНАУКИ РОССИИ ФЕДЕРАЛЬНОЕ ГОСУДАРСТВЕННОЕ БЮДЖЕТНОЕ ОБРАЗОВАТЕЛЬНОЕ УЧРЕЖДЕНИЕ ВЫСШЕГО ОБРАЗОВАНИЯ «ВОРОНЕЖСКИЙ ГОСУДАРСТВЕННЫЙ УНИВЕРСИТЕТ ИНЖЕНЕРНЫХ ТЕХНОЛОГИЙ»**

**УТВЕРЖДАЮ**

Проректор по учебной работе

\_\_\_\_\_\_\_\_\_\_\_\_ Василенко В.Н.

«25»\_\_\_\_\_\_05\_\_\_\_\_ 2023

# РАБОЧАЯ ПРОГРАММА **П Р АК Т И К И**

**Производственная практика (преддипломная)**

(наименование в соответствии с РУП)

Специальность/профессия

09.02.01 Компьютерные системы и комплексы (шифр и наименование специальности/профессии)

> Квалификация выпускника Техник по компьютерным системам

 ДОКУМЕНТ ПОДПИСАН ЭЛЕКТРОННОЙ ПОДПИСЬЮ Сертификат: 00A29CA99D98126F4EB57F6F989D713C88 Владелец: Василенко Виталий Николаевич Действителен: с 07.07.2022 до 30.09.2023

Разработчик 24.05.2023 г. Маркова Л.А. (дата) (Ф.И.О.)

СОГЛАСОВАНО:

Председатель цикловой комиссии <u>информационных технологий</u>

(наименование ЦК, являющейся ответственной за данную специальность, профессию)

\_\_24.05.2023 г.\_\_\_\_\_ \_\_\_\_\_\_\_Володина Ю.Ю.\_\_\_\_\_\_\_\_\_\_\_\_\_\_\_\_\_\_

(дата)(Ф.И.О.)

### **ПРОГРАММАПРАКТИКИ**

### 1. Целиизадачипрактики

производственной Программа практики (преддипломной) является частьюосновнойпрофессиональнойобразовательнойпрограммысреднегопрофесс иональногообразованиявсоответствиисФГОССПОпоспециальности  $09.02.01 -$ Компьютерные системы И комплексы  $\mathbf{B}$ части освоения квалификациитехникпокомпьютернымсистемамиосновныхвидовдеятельности(ВД  $\mathbf{E}$ 

- проектированиецифровыхустройств.
- применение микропроцессорных систем, установка И настройкапериферийногооборудования.
- техническоеобслуживаниеиремонткомпьютерныхсистемикомплексов.

Объектамипрофессиональнойдеятельностивыпускниковприосвоениипроизво дственнойпрактики(преддипломной)являются:

- цифровыеустройства;
- системыавтоматизированногопроектирования;
- нормативно-техническаядокументация;
- микропроцессорныесистемы;
- периферийноеоборудование;
- компьютерныесистемы, комплексыисети;

- средстваобеспеченияинформационнойбезопасностивкомпьютерныхсисте мах, комплексахисетях;

- продажасложныхтехническихсистем;
- первичныетрудовыеколлективы.

Целямиосвоенияпроизводственнойпрактики(преддипломной)являетсяподгот овкавыпускникаквыполнениюирешениюпрофессиональныхзадачвобласти:

совокупности методов и средств по разработке и производствукомпьютерныхсистемикомплексов;

- эксплуатации, техническогообслуживания, сопровожденияинастройкикомпь ютерныхсистемикомплексов;

- обеспечения функционированияпрограммно-аппаратных средствзащитыинформациивкомпьютерныхсистемахикомплексах.

Задачамипроизводственнойпрактики(преддипломной)являютсязакреплениеис овершенствование приобретенного B процессе обучения опыта практическойдеятельностиобучающихся.

#### $2.$ Переченьпланируемыхрезультатовобученияприпрохождениипр актики

Производственнаяпрактика(преддипломная)направленанауглублениепервон ачальногопрактическогоопытаобучающегося, развитиеобщихипрофессиональныхк омпетенций, проверкуегоготовностиксамостоятельнойтрудовойдеятельности, атак женаподготовкуквыполнениювыпускнойквалификационной работы  $\mathbf{B}$ организациях различных организационно-правовыхформ.

Процесспрохожденияпрактикинаправленназакреплениеобучающимисясл едующихкомпетенцийвсоответствиисФГОССПОподаннойспециальности:а)общи  $e(OK):$ 

ОК.1Пониматьсущностьисоциальнуюзначимостьсвоейбудущейпрофессии, пр оявлятькнейустойчивыйинтерес.

ОК.2Организовыватьсобственнуюдеятельность, определятьметодыиспособы выполнения профессиональных задач, оценивать их эффективность икачество.

ОК.3Решатьпроблемы, оцениватьрискииприниматьрешениявнестандартныхс итуациях.

ОК.4 Осуществлять поиск, анализ и оценку информации, необходимой дляпостановкиирешенияпрофессиональныхзадач, профессиональногоиличностно горазвития.

ОК.5Использоватьинформационно-

коммуникативныетехнологиидлясовершенствованияпрофессиональнойдеятельно сти.

ОК.6Работатьвколлективеикоманде, обеспечиватьеесплочение, эффективно общаться сколлегами, руководством, потребителями.

ОК. 7Ставитьцели, мотивироватьдеятельность подчиненных, организовывать и контролировать работу себя их  $\mathbf{C}$ принятием на ответственностизарезультатвыполнениязаданий.

OK.8 Самостоятельно определять задачи профессионального И личностногоразвития, заниматься самообразованием, осознаннопланировать повы шениеквалификации.

ОК.9 Бытьготовымксменетехнологийвпрофессиональнойдеятельности.

б)профессиональных(ПК):

 $\n **IK.1.1**\n$ Разрабатывать цифровых устройств схемы на основе интегральныхсхемразнойстепени интеграции.

ПК.1.2Выполнятьтребованиятехническогозаданиянапроектированиецифров ыхустройств.

ПК.1.3Использоватьсредстваиметодыавтоматизированногопроектирования при разработкецифровыхустройств.

ПК.1.4Определять показатели надежности и качества проектируемых цифровыху стройств.

ПК.1.5Выполнятьтребованиянормативно-техническойдокументации.

ПК2.1Создаватьпрограммынаязыкеассемблерадлямикропроцессорныхсистем

ПК.2.2Производитьтестированиеиотладкумикропроцессорныхсистем.

ПК.2.3Осуществлять установку и конфигури рование персональных компьюте ро в иподключениепериферийныхустройств.

ПК.2.4Выявлятьпричинынеисправностипериферийногооборудования

ПК.3.1Проводитьконтроль, диагностикуивосстановлениеработоспособностик омпьютерныхсистемикомплексов.

ПК.3.2Проводитьсистемотехническоеобслуживаниекомпьютерныхсистемико мплексов.

ПК.3.3Приниматьучастиевотладкеитехническихиспытанияхкомпьютерных конфигурировании систем И комплексов: инсталляции. И настройкеоперационнойсистемы, драйверов, резидентных программ.

В результате прохождения практики в рамках каждого профессионального модуля обучающихся должен:

### **ПМ 01 – Проектирование цифровых устройств:**

**уметь:**

выполнять анализ и синтез комбинационных схем;

 проводить исследования работы цифровых устройств и проверку их на работоспособность;

 разрабатывать схемы цифровых устройств на основе интегральных схем разной степени интеграции;

 выполнять требования технического задания на проектирование цифровых устройств;

 проектировать топологию печатных плат, конструктивно-технологические модули первого уровня с применением пакетов прикладных программ;

 разрабатывать комплект конструкторской документации с использованием САПР;

- определять показатели надежности и давать оценку качества СВТ;
- выполнять требования нормативно-технической документации.

### **иметь практический опыт:**

 применения интегральных схем разной степени интеграции при разработке цифровых устройств и проверки их на работоспособность;

- проектирования цифровых устройств на основе пакетов прикладных программ;
- оценки качества и надежности цифровых устройств;
- применения нормативно-технической документации.

### **ПМ. 02 – Применение микропроцессорных систем, установка и настройка периферийного оборудования**

### **уметь:**

- составлять программы на языке ассемблера для микропроцессорных систем;
- производить тестирование и отладку микропроцессорных систем;

 выбирать микроконтроллер/микропроцессор для конкретной системы управления;

 осуществлять установку и конфигурирование персональных компьютеров, и подключение периферийных устройств;

- подготавливать компьютерную систему к работе;
- проводить инсталляцию и настройку компьютерных систем;
- выявлять причины неисправностей и сбоев, принимать меры по их устранению.

### **иметь практический опыт:**

- создания программ на языке ассемблера для микропроцессорных систем;
- тестирования и отладки микропроцессорных систем;
- применения микропроцессорных систем;

 установки и конфигурирования микропроцессорных систем и подключения периферийных устройств;

 выявления и устранения причин неисправностей и сбоев периферийного оборудования.

### **ПМ.03 – «Техническое обслуживание и ремонт компьютерных систем и комплексов»**

### **уметь:**

 проводить контроль, диагностику и восстановление работоспособности компьютерных систем и комплексов;

 проводить системотехническое обслуживание компьютерных систем и комплексов;

 принимать участие в отладке и технических испытаниях компьютерных систем и комплексов;

 инсталляции, конфигурировании и настройке операционной системы, драйверов, резидентных программ;

выполнять регламенты техники безопасности.

### **иметь практический опыт:**

 проведения контроля, диагностики и восстановления работоспособности компьютерных систем и комплексов;

системотехнического обслуживания компьютерных систем и комплексов;

отладки аппаратно – программных систем и комплексов;

 инсталляции, конфигурирования и настройки операционной системы, драйверов, резидентных программ.

### **ПМ 04 – Выполнение работ по одной или нескольким профессиям рабочих, должностям служащих:**

### **уметь:**

- производить расчет информации;
- подготавливать к работе вычислительную технику;
- производить настройки ОС и работать в ней;
- работать в различных программах-архиваторах;

 вводить, редактировать, форматировать, и печатать текст в текстовом редакторе;

сканировать текстовую и графическую информацию;

 создавать компьютерные слайды, применять анимацию, осуществлять настройки презентации;

 вводить, редактировать, форматировать и распечатывать данные в электронных таблицах;

- работать в СУБД Access;
- пользоваться электронной почтой;
- создавать и редактировать и форматировать графические объекты;
- использовать антивирусные программы;
- применять средства защиты информации;
- работать с мультимедийными обучающими программами;
- устанавливать и обновлять программные продукты;
- пользоваться диагностическими программами;
- осуществлять все операции с файлами и папками по локальной сети;
- работать в сети Internet

### **иметь практический опыт:**

- работы с программами офисного приложения
- использования инструментальных средств обработки информации;
- работы с документацией

• архивации данных

•работы в локальных и глобальных сетях

### 3. Организацияпрактики

Производственная практика (преддипломная) проводится в организациях наосноведоговоров, заключаемыхмеждуобразовательнойорганизациейиорганизац иями(ООО«ИТ-Сервис», ОООАгрокомплекс«МЕТАКА»ит.д.).

Производственная практика (преддипломная) ПРОВОДИТСЯ как непрерывно, так и путем чередования с теоретическими занятиямипо дням (неделям)

приусловииобеспечениясвязимеждутеоретическимобучениемисодержаниемпракт ики.

### 4. Структураисодержаниепрактики

### 4.1 Содержаниеразделовпрактики

Раздел1. Общаяхарактеристикапредприятия. Изучениеправилвнутреннегорас порядкаиграфикаработыпредприятия, инструкциипотехнике безопасности.

Раздел2. Историясозданияпредприятия, егопроизводственная, организационн  $O -$ 

функциональнойструктура, экономическиехарактеристикиипоказателидеятельнос типредприятия. Характеристикарабочегоместа.

Раздел 3. Описание видов выполненных работ в соответствии с программойпрактики.

Раздел  $\mathbf{4}$ Индивидуальное задание: Проектирование цифровых устройств. Применение микропроцессорных систем, установка и настройка периферийногооборудования. Техническоеобслуживаниеиремонткомпьютерныхси стемикомплексов

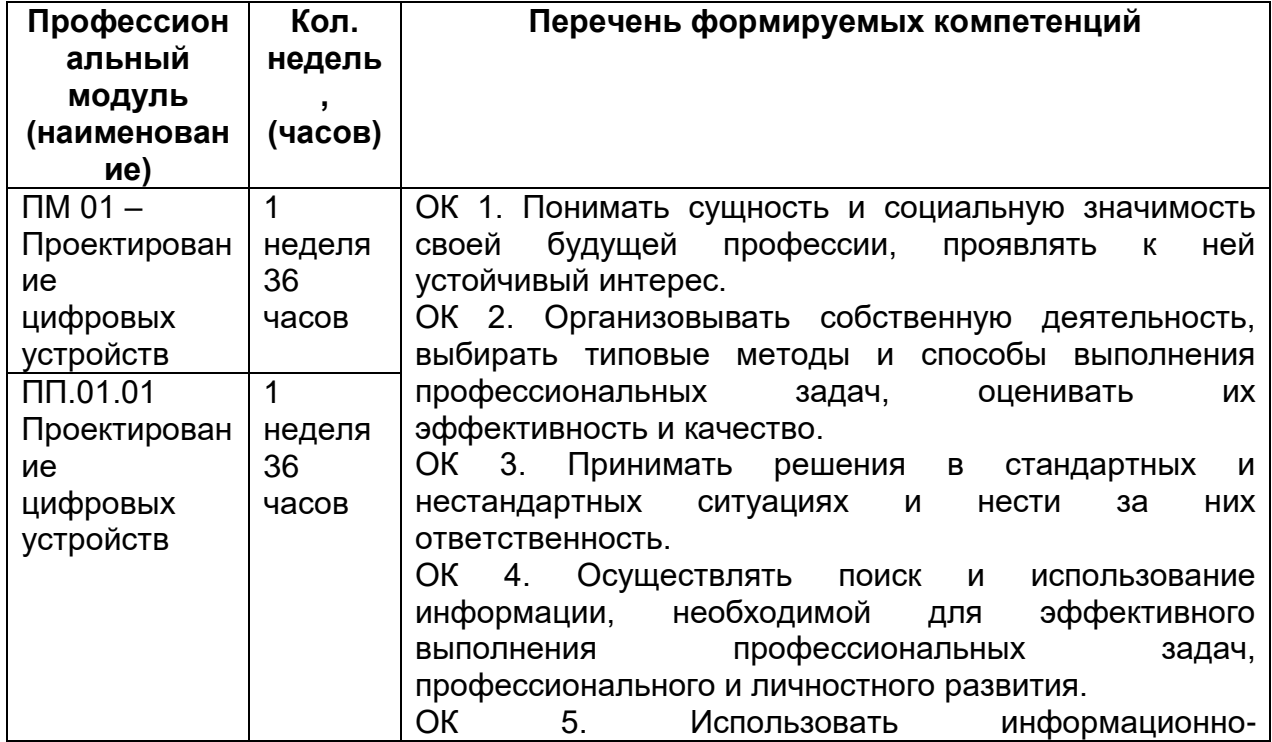

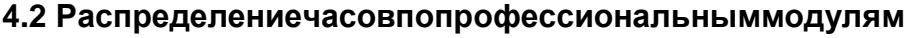

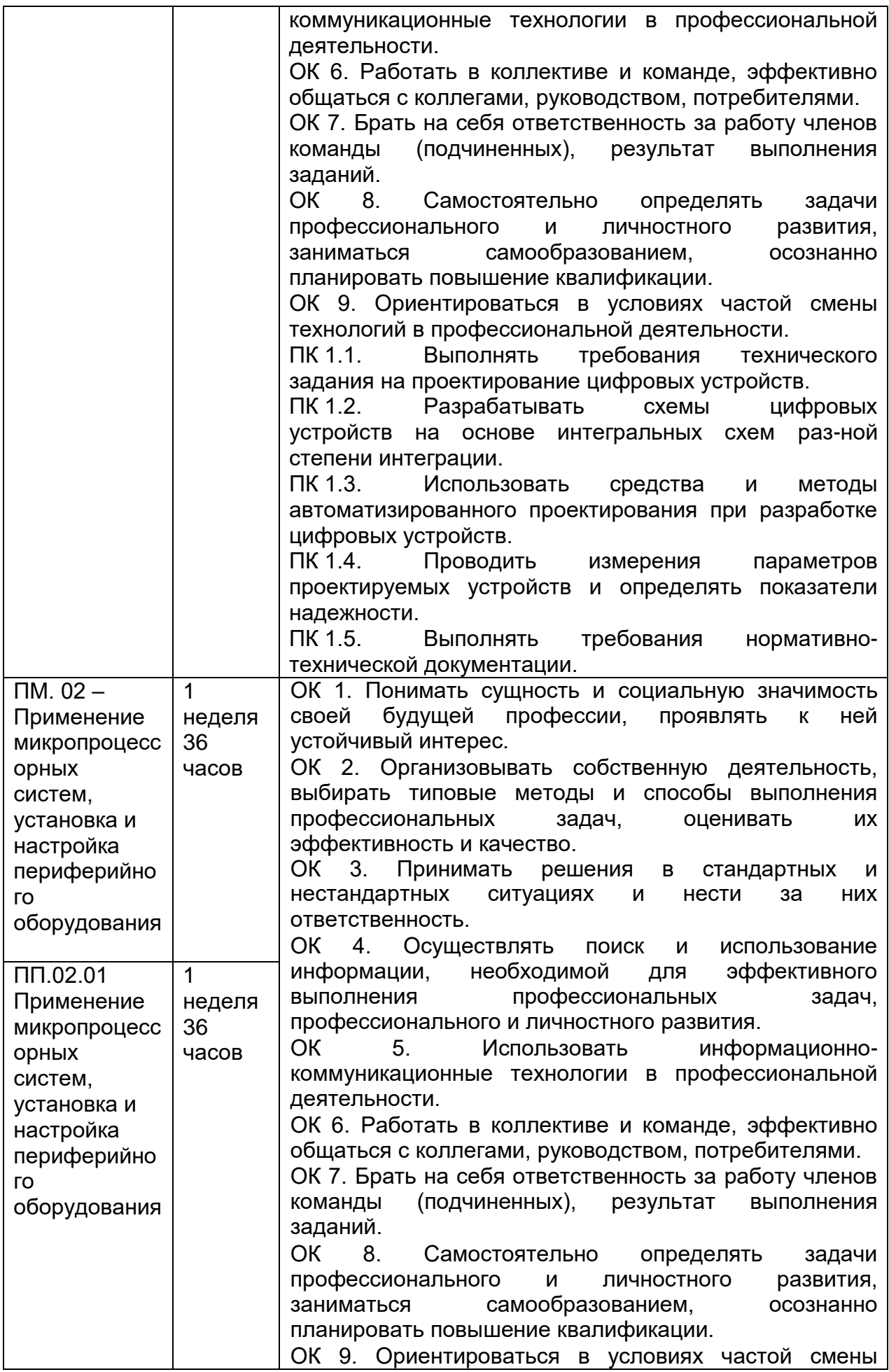

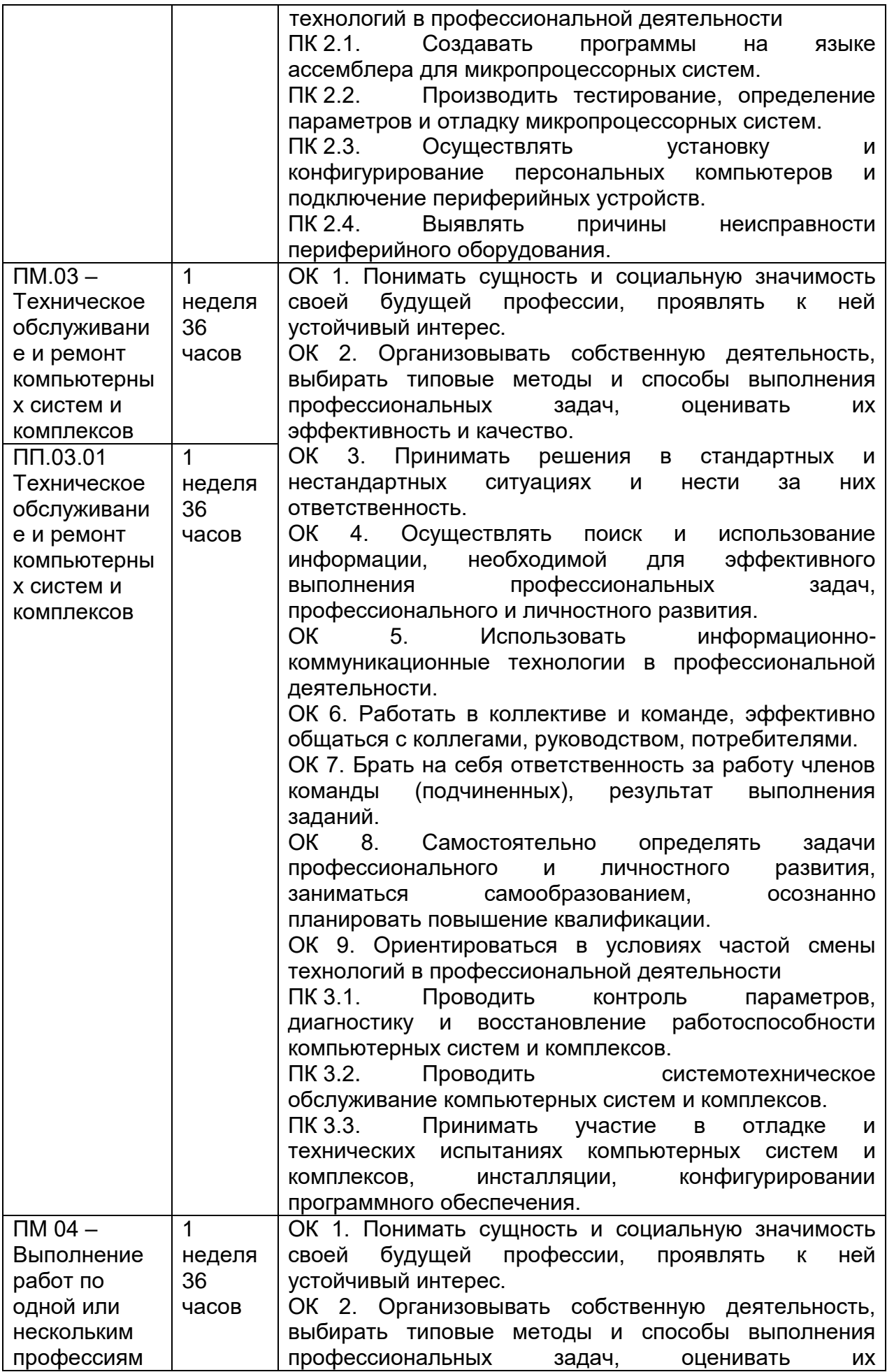

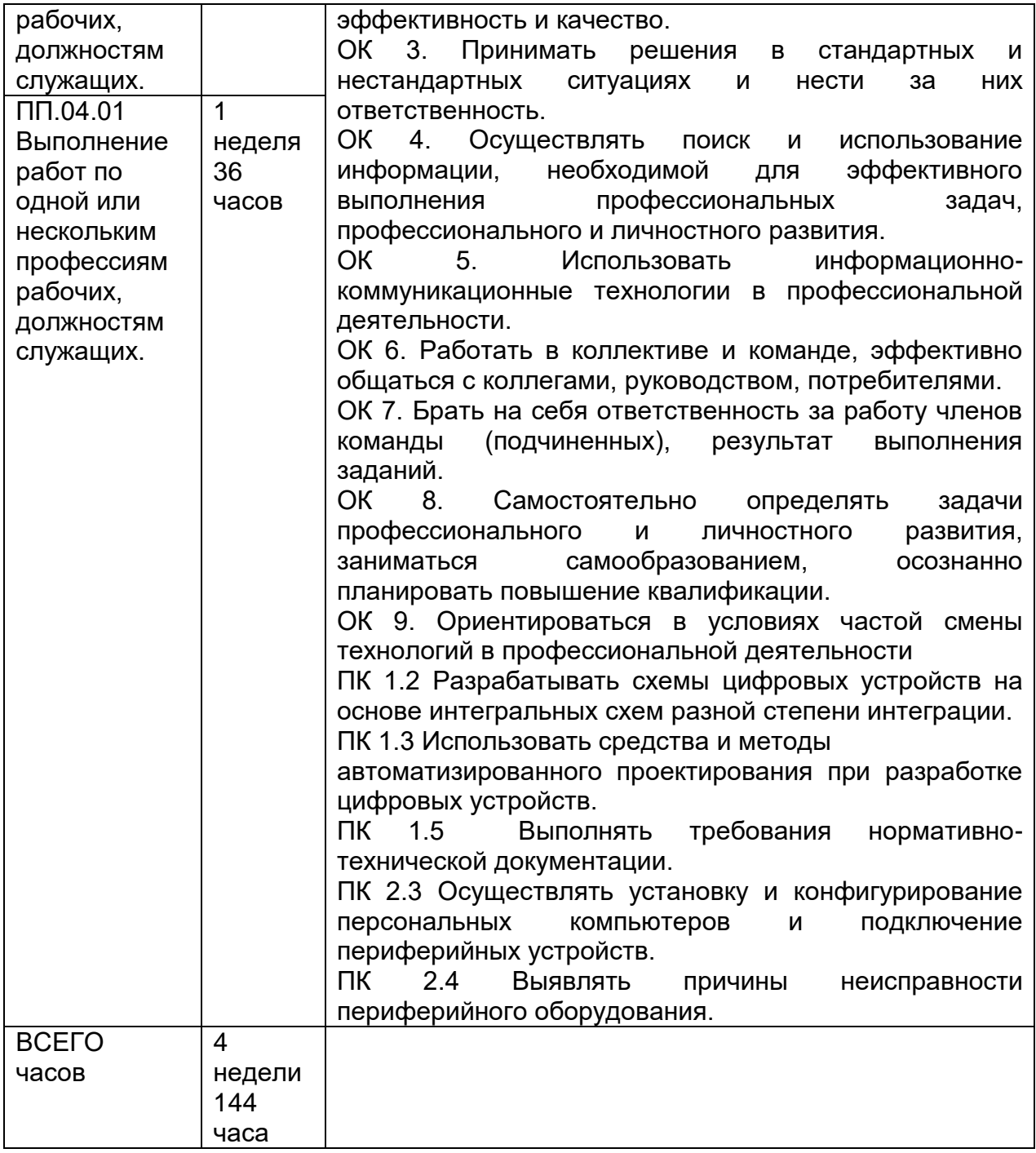

## 4.3 Распределениеучебноговременидлявыполнениязаданийпрактики:

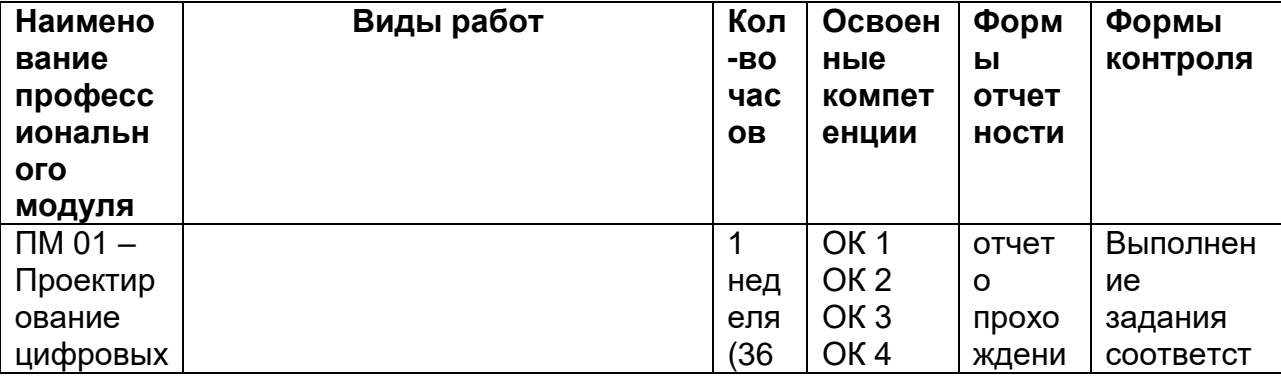

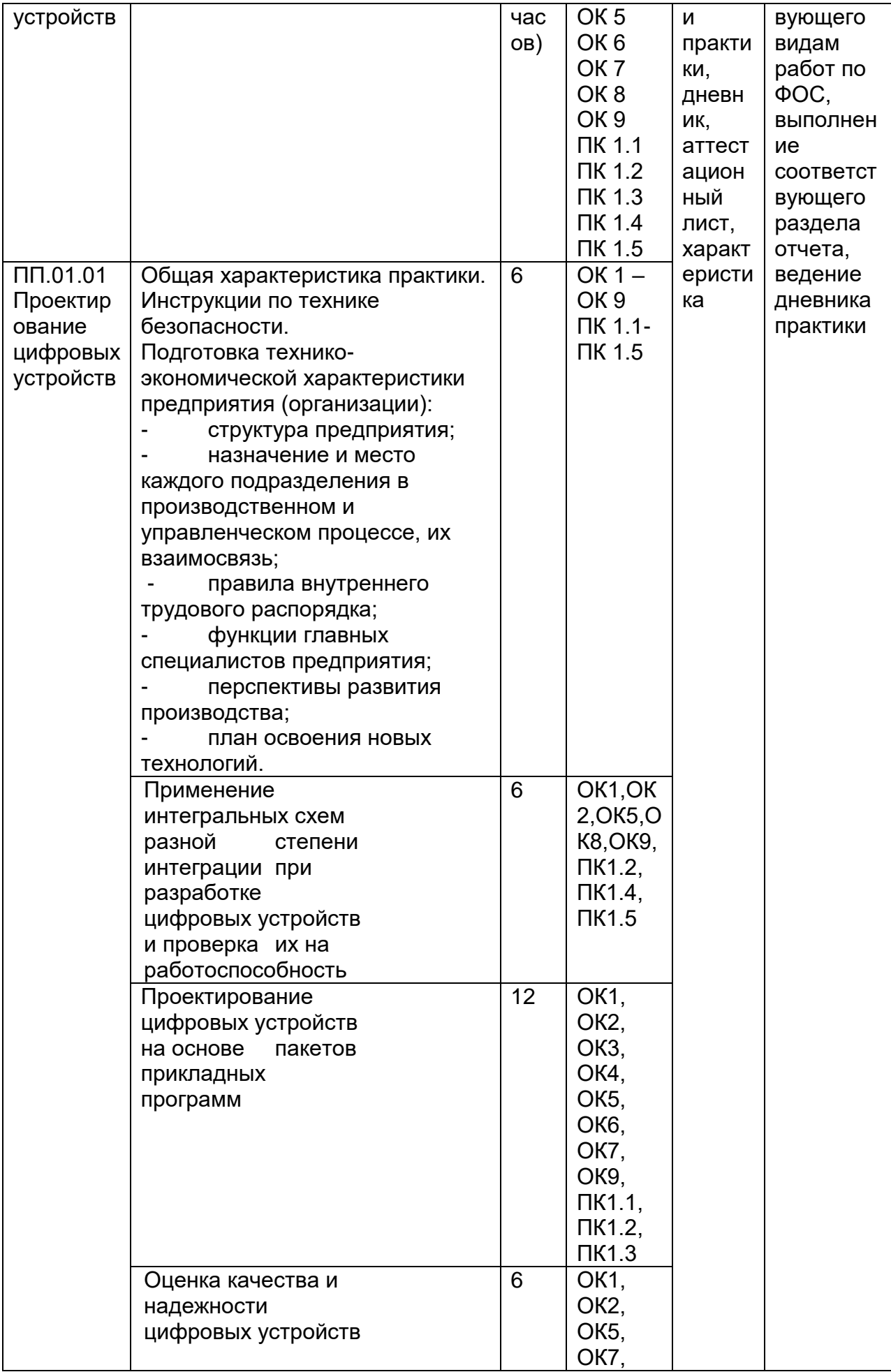

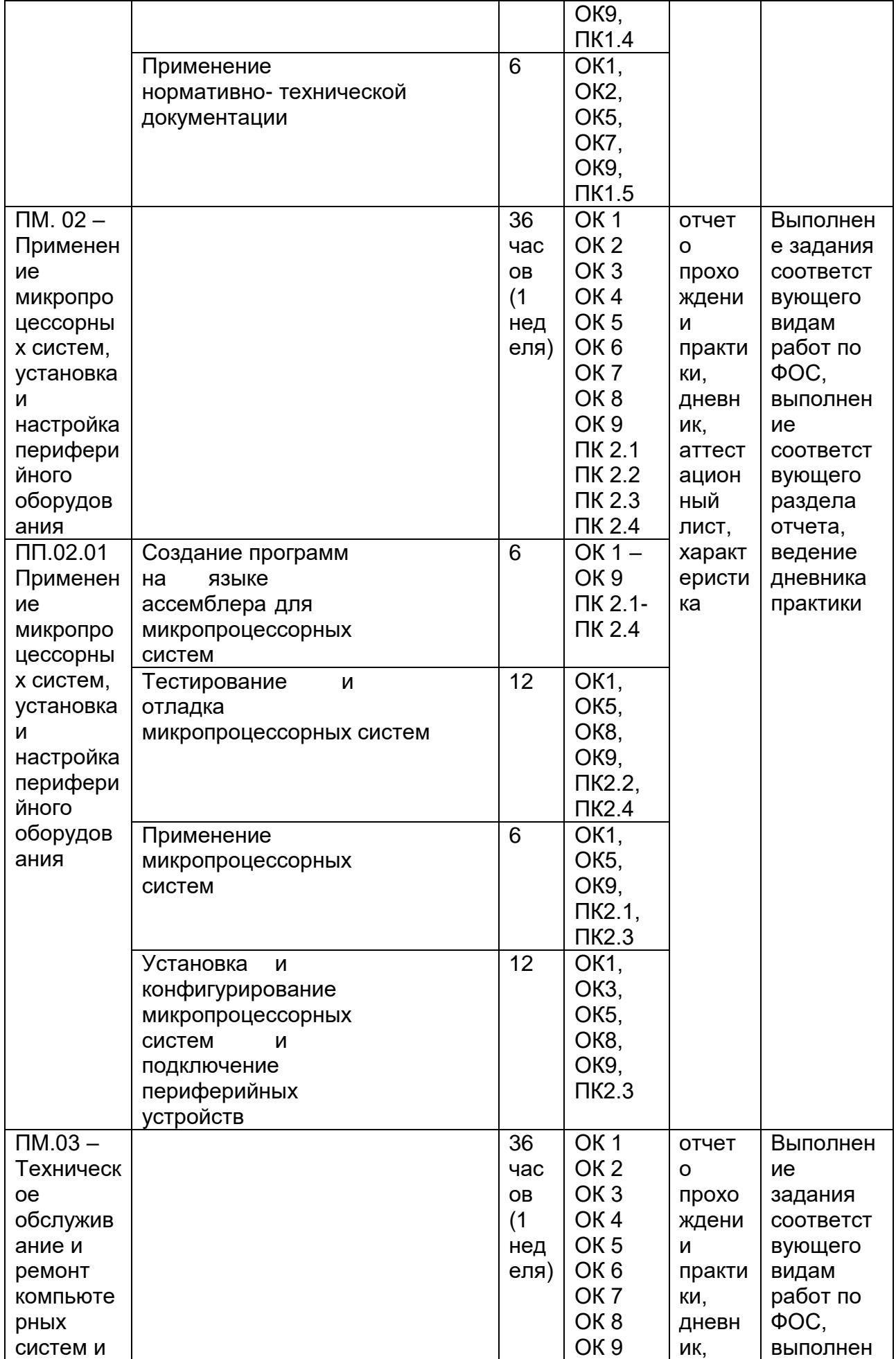

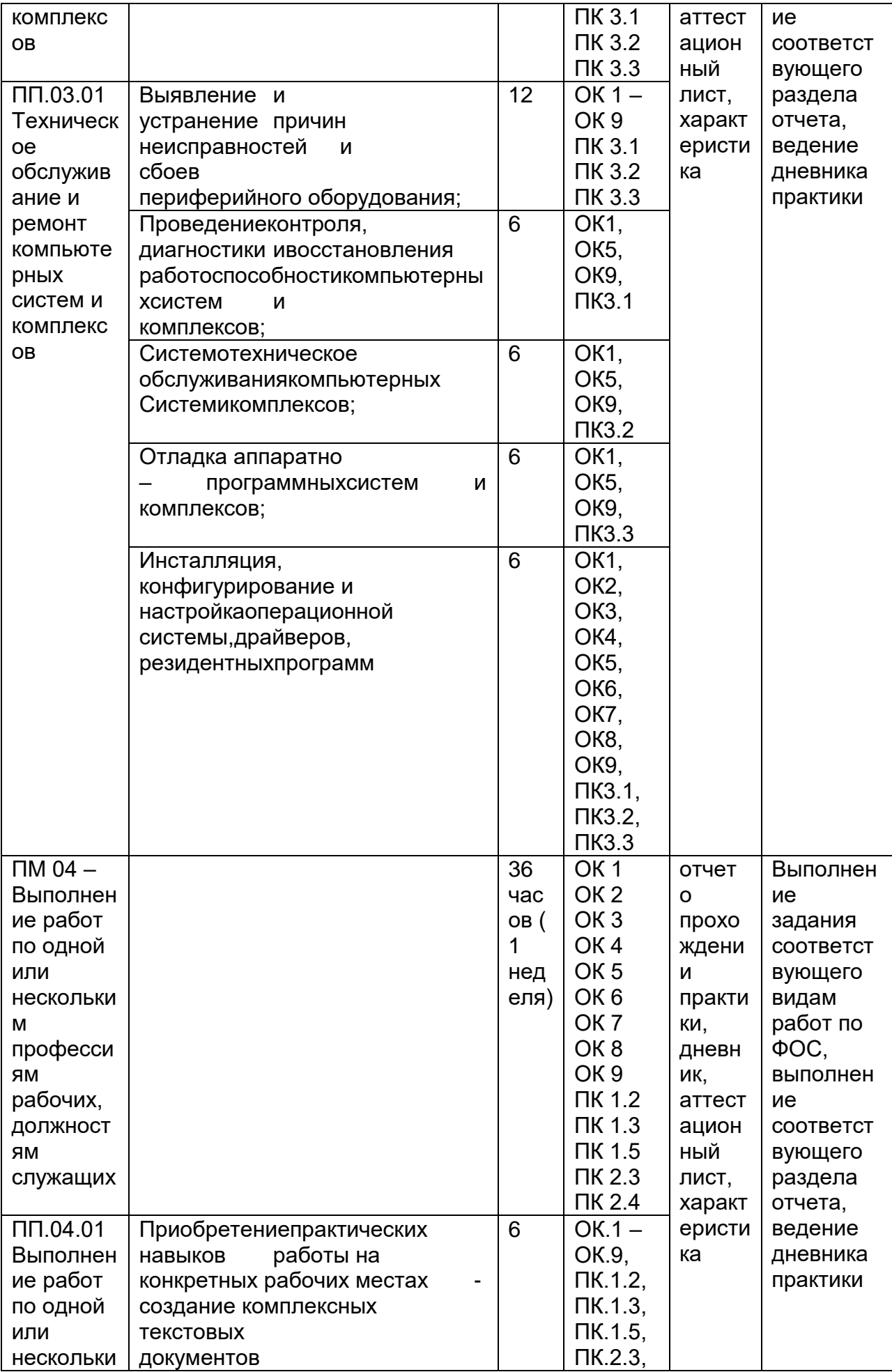

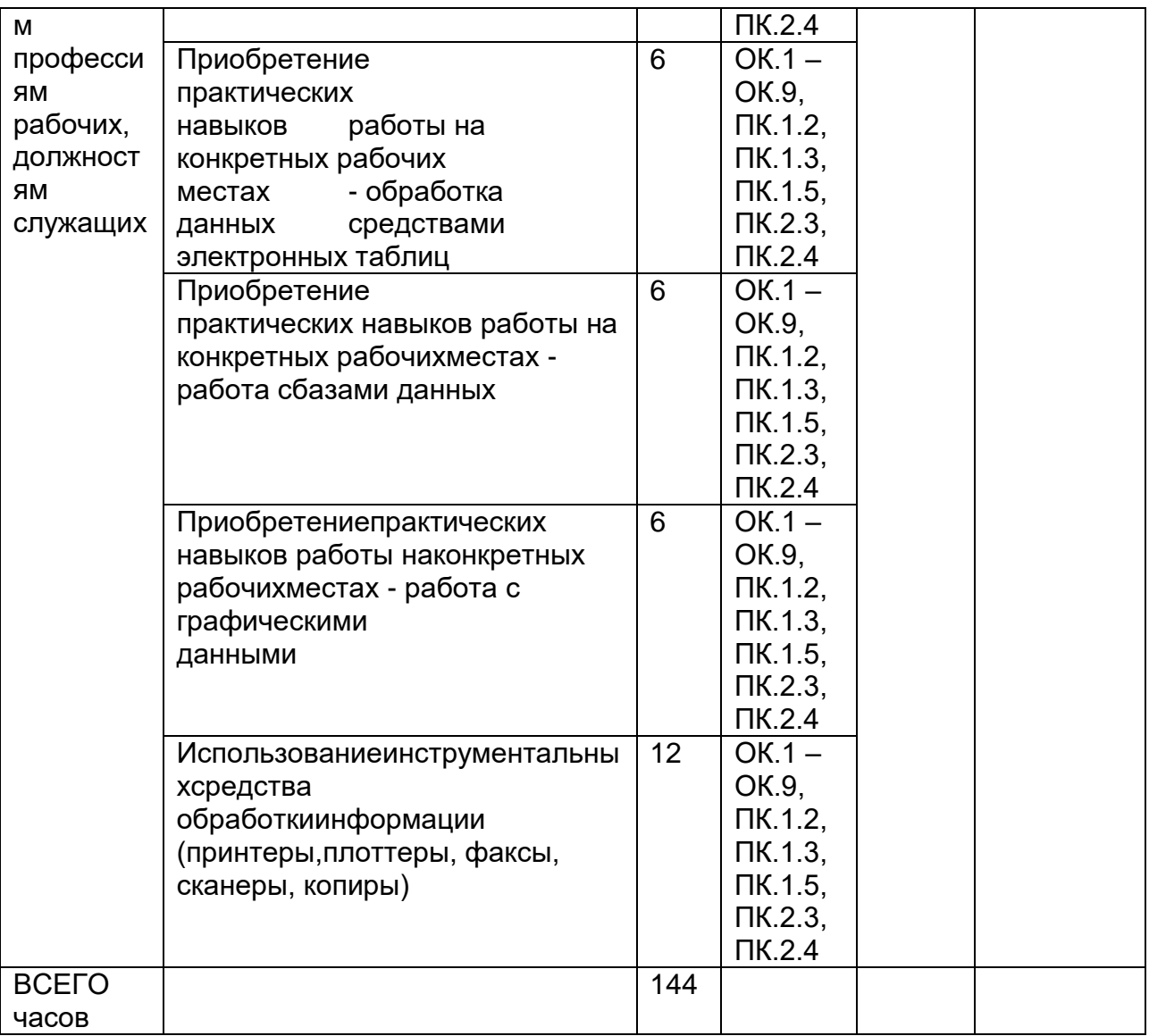

### 5. Результатыпрохожденияпрактики

Результатыпрактикиопределяютсяпрограммойпрактики.

Порезультатампрактикируководителямипрактикиотобразовательнойорганиз формируется аттестационный лист, содержащий ации сведения об уровнеосвоения обучающимся профессиональных компетенций (Приложение 1), a

такжехарактеристиканаобучающегосяпоосвоению общих компетенций впериодпрох ожденияпрактики(Приложение2).Впериодпрохожденияпрактикиобучающимсявед етсядневникпрактики(Приложение3). Порезультатампрактики обучающимся составляется утверждается отчет. который организацией(Приложение4). Вкачествеприложениякдневникупрактикиобучающий сяоформляетграфические, аудио-,фото-,видео-,материалы.

Аттестацияпоитогампроизводственнойпрактики(преддипломной)проводитсяс учетом(илинаосновании)результатовеепрохождения, подтверждаемых документами соответствующих организаций. Практика являетсязавершающимэтапомосвоенияпрофессиональныхмодулейповидампроф ессиональнойдеятельности. Практиказавершаетсядифференцированным

зачетомв8семестреприусловииположительногоаттестационноголистапопрактике руководителей практики от образовательной организации об уровнеосвоения профессиональных компетенций; наличия

положительнойхарактеристикинаобучающегосяпоосвоению общих компете нцийвпериодпрохожденияпрактики;полнотыисвоевременностипредставлениядневника практикииотчетао практикевсоответствиисзаданиемнапрактику.

Аттестация по итогам практики осуществляется на основе

оценкивыполненияобучающимисявидовработпрактики, аттестационного листаихарактеристикируководителейпрактикиобуровнеегознанийиквалификации. Поре зультатам аттестации выставляется дифференцированная оценка по четырехбалльной шкале: «отлично», «хорошо», «удовлетворительно», «неудовлетворительно».

Результатыпрохожденияпрактикиучитываютсяприпрохождениигосударственной итоговой аттестации. Обучающиеся, не прошедшие практику илиполучившиеотрицательнуюоценку, недопускаютсякпрохождениюгосударственнойит оговойаттестации.

### 6. Учебно-методическое и информационное обеспечение производственной практики (преддипломной)

Для освоения производственной практики (преддипломной)обучающийся может использовать:

#### $6.1.$ Основная литература:

1. Тюрин И.В.Вычислительная техника и информационные технологии: учебное пособие для студ. технич. направлений и спец. высших и средних учебных заведений/Тюрин И.В. - Ростов н/Д: Феникс, 2017. - 462 с.

2. С.А.Миленина, Н.К. Миленин Электротехника, электроника и схемотехника: учебник и практикум для СПО— М. : Издательство Юрайт, 2017. — 399 с.

3. Мякишев, Г.Я. Физика. 10 класс: учебник для общеобразовательных организаций- М.: Просвещение

4. Мякишев, Г.Я. Физика. 11 класс: учебник для общеобразовательных организаций- М.: Просвещение

### 6.2 Дополнительная литература:

1. Модели, методы, алгоритмы и программные решения вычислительных машин, комплексов и систем : учебник / С. В. Веретехина, В. Л. Симонов, О. Л. Мнацаканян. -Москва Берлин Директ-Медиа, 2021 https://biblioclub.ru/index.php?page=book view red&book id=602526

2. Методы и средства аппаратного обеспечения высокопроизводительных микропроцессорных систем: учебное пособие / С. Г. Бобков, А. С. Басаев. - Москва: Техноcopepa, 2021 https://biblioclub.ru/index.php?page=book view red&book id=617527

 $3<sub>1</sub>$ Рыбальченко, М. В. Организация ЭВМ и периферийные устройства: учебное пособие. – Ростов-на-Дону ; Таганрог : Южный федеральный университет, 2017 https://biblioclub.ru/index.php?page=book view red&book id=500012

Электропривод и электроавтоматика : учебное пособие / А.Г. Сеньков,  $4.$ В. А. Дайнеко. Минск РИПО. 2020 https://biblioclub.ru/index.php?page=book view red&book id=599799

Цифровые устройства и микропроцессоры : учебно-методическое пособие / 5. А. М. Сажнев, А. В. Никулин. - Новосибирск: Новосибирский государственный технический университет, 2017 https://biblioclub.ru/index.php?page=book\_view\_red&book\_id=576503

Мясников, В. И. Микропроцессорные системы: учебное пособие по курсовому 6. проектированию . – Йошкар-Ола : Поволжский государственный технологический университет, 2019

[https://biblioclub.ru/index.php?page=book\\_view\\_red&book\\_id=562251](https://biblioclub.ru/index.php?page=book_view_red&book_id=562251)

7. Основы автоматики и микропроцессорной техники : учебное пособие / Д. А. Кушнер, А. В. Дробов, Ю. Л. Петроченко. – Минск : РИПО, 2019

[https://biblioclub.ru/index.php?page=book\\_view\\_red&book\\_id=599952](https://biblioclub.ru/index.php?page=book_view_red&book_id=599952)

8. Периферийные устройства информационных систем: физические принципы организации и интерфейсы ввода-вывода : учебное пособие / В. А. Овчеренко, В. Г. Токарев. – Новосибирск : Новосибирский государственный технический университет, 2018.

[https://biblioclub.ru/index.php?page=book\\_view\\_red&book\\_id=574934](https://biblioclub.ru/index.php?page=book_view_red&book_id=574934)

### **Периодические издания**:

- *- Проблемы информационной безопасности. Компьютерные системы;*
- *- Информационные технологии и вычислительные систем;*

*- Информационные системы и технологии.*

### **6.3 Перечень ресурсов сети «Интернет»**

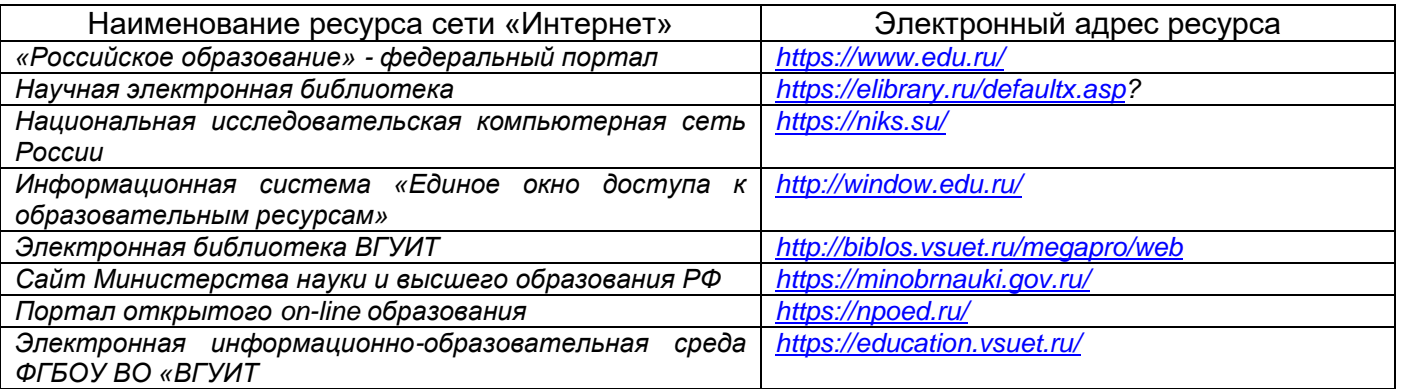

### **6.4 Перечень информационных технологий**, **используемых при прохождении практики, включая перечень программного обеспечения и информационных справочных систем**

При прохождении практики используется программное обеспечение и информационные справочные системы: ЭИОС университета, в том числе на базе программной платформы «Среда электронного обучения 3KL[»https://education.vsuet.ru/,](https://education.vsuet.ru/) автоматизированная информационная база «Интернет-тренажеры» [https://training.i-exam.ru/,](https://training.i-exam.ru/) «Интернет-экзамен».

При прохождении практики используется лицензионное и открытое программное обеспечение – ОС Windows; MSOffice, AdobeReader, Avidemux, HDVDeck, Inkscape, VirtualDub, PascalABC, MicrosoftOffice, Lazarus, FreePascal, Speccy, PDF-Creator, Спутник, Paint.net, 7-Zip, Kaspersky, Компас, FarManager, AndroidStudio, InteliJIDEA, NetBeanse, MicrosoftSQLServerExpressEditional, EclipseIDEforJavaEEDevelopers,.NETFrameworkJDK 8, MicrosoftSQLServerJavaConnector, SQLServerManagementStudio.

### **7 Материально-техническое обеспечение производственной практики (преддипломной)**

Производственная практика (преддипломная) проводится на базе предприятий, на основе договоров, заключенных между образовательной организацией и предприятиями, направление деятельности которых соответствует профилю подготовки обучающихся.

Для проведения практики используется материально-техническая база предприятий ООО «СибурДиджитал», ОАО «Концерн «Созвездие», ООО «3Д-Комплекс», ООО «1 Бит» и др.. Данные предприятия относятся к предприятиям сферы вычислительной техники и информационных технологий и располагают действующим рабочим парком оборудования, соответствующего санитарным, противопожарным нормам и требованиям техники безопасности и специалистами, необходимыми для формирования компетенций, заявленных в настоящей программе.

Аудитория для самостоятельной работы студентов:

 $\mathbf{r}$ 

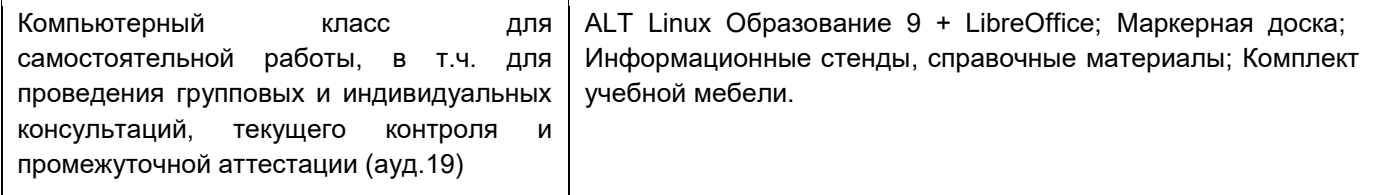

Дополнительно, самостоятельная работа обучающихся может осуществляться при использовании:

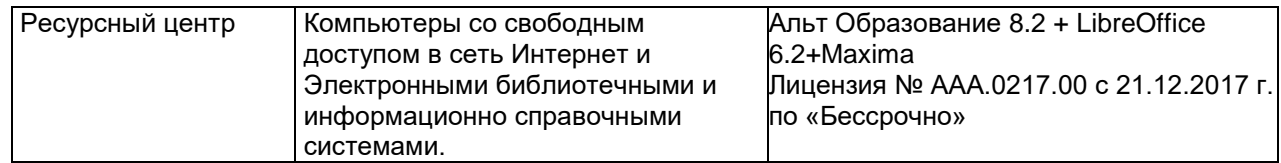

### **8. Оценочные материалы для промежуточной аттестации обучающихся по производственной практике (преддипломной)**

Оценочные материалы (ОМ) для практики включает в себя:

- перечень компетенций с указанием этапов их формирования в процессе освоения образовательной программы;

- описание показателей и критериев оценивания компетенций на различных этапах их формирования, описание шкал оценивания;

- материалы, необходимые для оценки знаний, умений, первоначального практического опыта деятельности, характеризующих этапы формирования компетенций в процессе освоения образовательной программы;

- методические материалы, определяющие процедуры оценивания знаний, уменийпервоначального практического опыта деятельности, характеризующих этапы формирования компетенций.

Для каждого результата обучения по практике определяются показатели и критерии оценивания сформированности компетенций на различных этапах их формирования, шкалы и процедуры оценивания.

Оценочные средства представляются в виде оценочных материалов для промежуточной аттестации обучающихся отдельным комплектом и входят в состав программы практики.

Оценочные материалы формируется в соответствии с П ВГУИТ 2.4.17-2017 ВГУИТ «Положение об оценочных материалах».

### МИНИСТЕРСТВООБРАЗОВАНИЯИНАУКИРОССИЙСКОЙФЕДЕРАЦИИ Федеральноегосударственноебюджетноеобразовательноеучреждениевысшегообразован ия

ВОРОНЕЖСКИЙГОСУДАРСТВЕННЫЙУНИВЕРСИТЕТИНЖЕНЕРНЫХТЕХНОЛОГИЙ

### Аттестационныйлистпопроизводственнойпрактике(преддипломной)

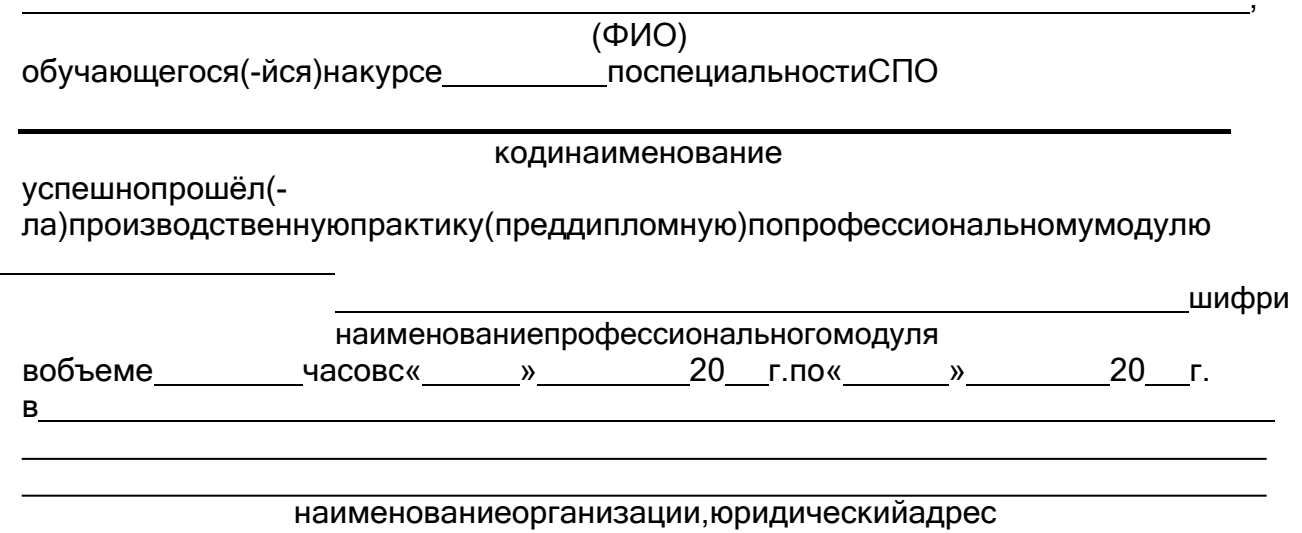

M<sub>D</sub>.

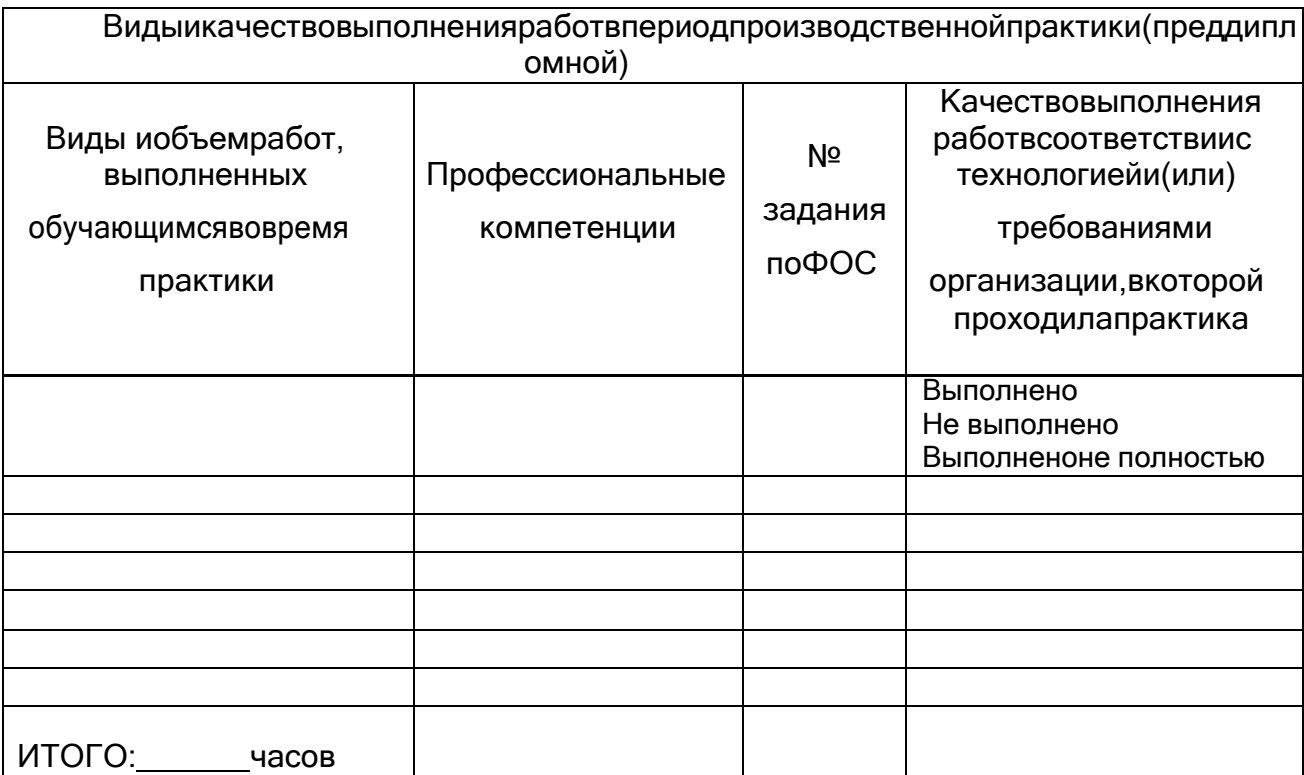

Качествовыполненияработвсоответствиистехнологиейи(или)требованиямиорганиза ции, вкоторой проходила практика

and the control of the control of the control of the control of the control of the control of the control of the

Дата<br>М.П.

Подписируководителяпрактики, ответственноголицаорганизации

# Характеристиканаобучающегосяпоосвоению общих компетенций в перио дпрохождения практики

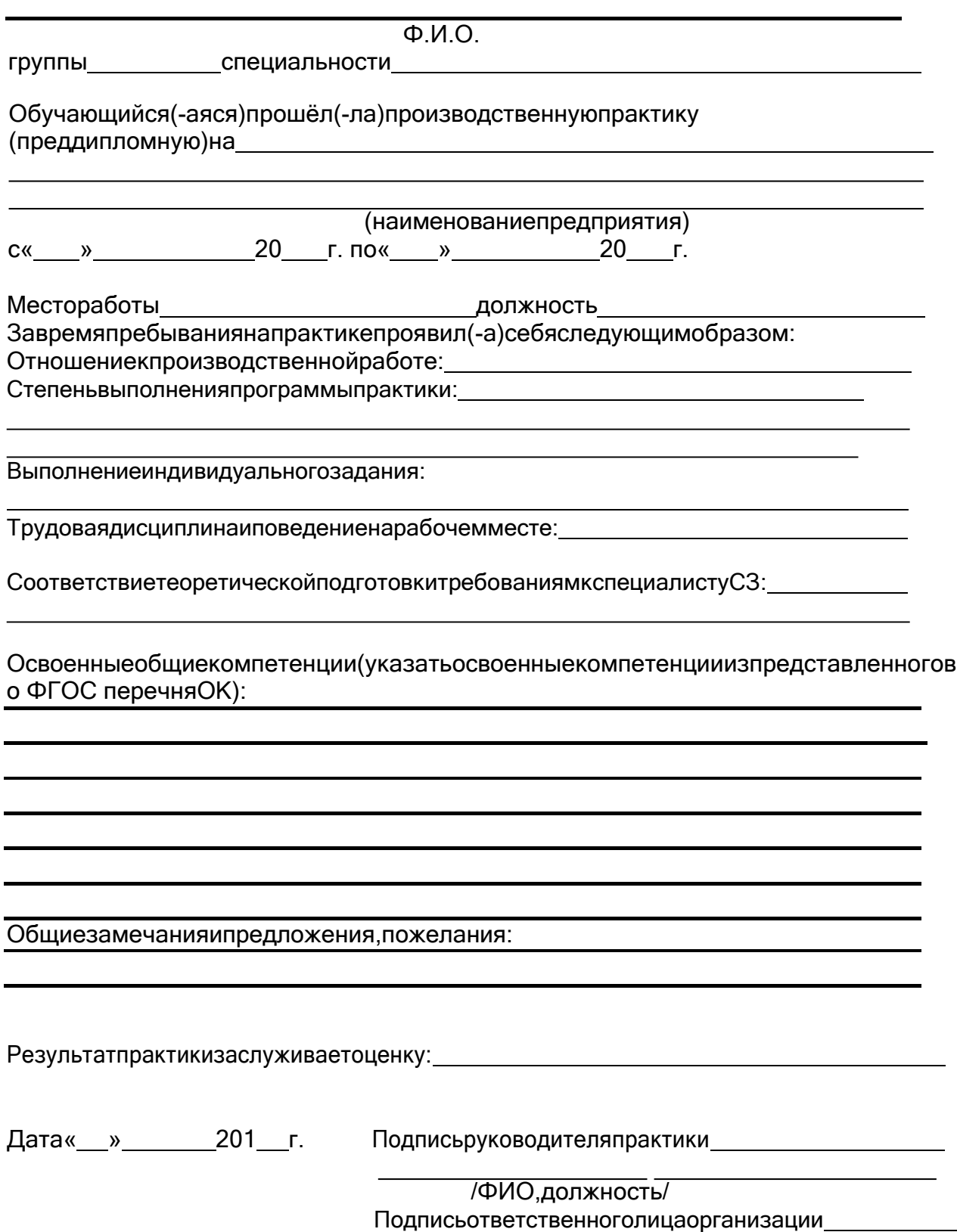

/ФИО, должность/

Приложение3

\_\_\_\_\_\_\_\_\_\_\_\_\_\_\_\_\_\_\_\_\_\_\_

**МИНИСТЕРСТВООБРАЗОВАНИЯИНАУКИРФ**

**ФЕДЕРАЛЬНОЕГОСУДАРСТВЕННОЕБЮДЖЕТНОЕО БРАЗОВАТЕЛЬНОЕ УЧРЕЖДЕНИЕ ВЫСШЕГООБРАЗОВАНИЯ**

### **«ВОРОНЕЖСКИЙГОСУДАРСТВЕННЫЙ УНИВЕРСИТЕТИНЖЕНЕРНЫХТЕХНОЛОГИЙ»**

Факультетсреднегопрофессиональногообразования Цикловаякомиссияинформационных технологий Специальность

*(шифр, наименованиеспециальности)*

### **ДНЕВНИКОБУЧАЮЩЕГОСЯПОПРАКТИКЕ**

наименованиепрактики,отражающеевидпрактики,всоответствииспрограммойпрактики поспециальности)

*(группа) (ф.и.о.)*

Адресдеканата:394036,г.Воронеж,Ленинскийпрт,14,ВГУИТ,факультетсреднего профессионального образования; телефон (8- 473)-249-93-79, факс (8-473)-249-93-79.

Воронеж-20 г.

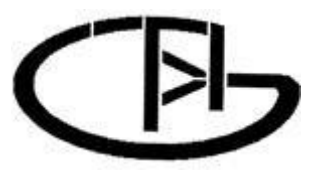

Приложение4

**МИНИСТЕРСТВООБРАЗОВАНИЯИНАУКИРФ ФЕДЕРАЛЬНОЕГОСУДАРСТВЕННОЕБЮДЖЕТНОЕО БРАЗОВАТЕЛЬНОЕ УЧРЕЖДЕНИЕ ВЫСШЕГООБРАЗОВАНИЯ**

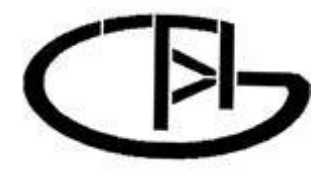

### **«ВОРОНЕЖСКИЙГОСУДАРСТВЕННЫЙ УНИВЕРСИТЕТИНЖЕНЕРНЫХТЕХНОЛОГИЙ»**

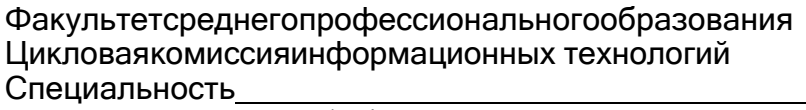

*(шифр, наименованиеспециальности)*

### **Отчет попроизводственнойпрактике(преддипломной)**

Выполнилобучающийсягруппы

*(ф.и.о.)*

*(подпись)*

Проверили:

*(должностьруководителяоторганизации) (ф.и.о.) (оценка) (подпись) М.П. (дата) (должностьруководителяотуниверситета) (ф.и.о) (оценка) (подпись) (дата)* Воронеж-20